## **Adobe Photoshop Free Download For Windows 7 Free Trial !!TOP!!**

Installing Adobe Photoshop and then cracking it is easy and simple. The first step is to download and install the Adobe Photoshop software on your computer. Then, you need to locate the installation.exe file and run it. Once the installation is complete, you need to locate the patch file and copy it to your computer. The patch file is usually available online, and it is used to unlock the full version of the software. Once the patch file is copied, you need to run it and then follow the instructions on the screen. Once the patching process is complete, you will have a fully functional version of the software on your computer. To make sure that the software is running properly, you should check the version number to ensure that the crack was successful. And that's it - you have now successfully installed and cracked Adobe Photoshop!

## [Click Here](http://hardlyfind.com/QWRvYmUgUGhvdG9zaG9wIDIwMjEgKFZlcnNpb24gMjIuNSkQWR.sonjo/gosh.ZG93bmxvYWR8dDVQTjJKcmVueDhNVFkzTWpVNU1qVTNOSHg4TWpVNU1IeDhLRTBwSUZkdmNtUndjbVZ6Y3lCYldFMU1VbEJESUZZeUlGQkVSbDA/guelph/cowher)

Lightroom is the one app you need for your photo workflow.

Whether you use photography to document your life, as a hobby, or for making a living, Lightroom is the fastest, easiest way to manage your creative work. Lightroom is an Adobe app.

Click for more.. How to INSTALL Lightroom 5 for photos **Reco Innovations** A company especially designed for photo and video enthusiasts. They are carrying loads of different hi-end cameras from Nikon, Canon, COOLPIX, Sony, Panasonic, Olympus, Fujifilm and incredible brand new models besides.

They are the best bet to make you fall in love with cameras.

You can simply browse the best lighting equipment which might be a very logical option for creative and portrait amateurs.

You may also rent all products.

A massive collection of products are carefully selected by the staff of Reco Innovations.

You are bound to be impressed by their vision and select every product in their store. Should you be a disciplined & passionate photographer & video lover then your dream will come true in the store of Reco Innovations. Click For More.. TECHNOLOGY REVIEWS Lightroom is the worlds most widely used video editing tool. Lightroom allows you to organize photos with ease and perform various tasks. It has become very popular due to many functions with only one to download, and more reasons. So, you can understand why Adobe wants to merge the two. Anyone who is known to beinto video editing ought to be able to use Lightroom easily. Adobe aim to integrate Lightroom and Photoshop to provide a wider range of functions and make Lightroom more user friendly.

## **Download free Adobe Photoshop 2021 (Version 22.5)Serial Number {{ last releAse }} 2023**

**Adobe® Photoshop® Lightroom®: Your Photos, Your Way** is not only one of the best photo editing software in the market, but one that makes your life easier by organizing, editing, and sharing your photos effortlessly The page layout and layout layout in the graphical user interface of the object in the stock. Your artist can create and manage solid, harmonized layers for each of the setting solid, harmonized layers for each of the setting's properties. The geometric visual stimulation comes to the setting's properties. The geometric visual stimulation comes to the setting's settings. You can also add edges, blending modes, object size and substance settings. The scales of the picture you want to adapt, you will be configured. In the Brushes & Tools panel you have six different brush tips: eraser, airbrush, film, pen, paint bucket, and chalk. The larger the brush tip, the larger the area covered. Options are available to choose the size and type of brush tip, depending on the areas you want to erase. You can choose a hard or soft brush tip and adjust the opacity as you brush over your layers. Hair styles, soft or hard brush tips, smudge, and other effects can be applied to any part of your layers. Select the type of hair (straight or curly), style (wispy or sleek), or opacity. From the options, you can adjust the hair or natural look to suit your artistic taste. **What It Does:** The intuitive Gradient Map allows you to easily create a gradient background on any object in your image. It allows you to adjust the intensity of color of each layer (gradually fading from one color to another). Use the Gradient Map to add a subtle and sophisticated background to your image and give your photo a professional touch that it didn't have before. e3d0a04c9c

## **Download Adobe Photoshop 2021 (Version 22.5)Activation Code With Key x32/64 {{ updAte }} 2022**

In today's technology focused world, print isn't dead at all – and there's never been a better time to get your hands on a print version of something you want to learn. It's the best way to fit dozens of hours of digital learning into a single physical book. We've made sure that prints in our Photoshop & Lightroom monthly print course packs have the same quality content as the print courses themselves. We've spent considerable time ensuring that it's possible to perform the learnings in a print book that can't be done through a screen. A quick look below will show you the covers of all of our monthly print packs. Think of each as a mini-course, complete with a printed list of key facts, a printable cheat sheet, user support (answers on the back!), and more. Every course pack also comes with a printable learning roadmap which shows exactly where you're going to land when you finish. Plus, we've put everything you learn about Photoshop into a physical Lightroom product. So, you can use the latest version of Lightroom, and your print copy will be just as up to date. And with a print version of every print course pack, all the tools you need are now sitting in your hands. There are a few reasons you should print a learning product, rather than just nabbing the PDF: It's where the real focus of the course is. If you just read it over your laptop, you can spend hours staring at one screen. We know from experience that the print features can be confusing. So, we've made sure the print version of the course has everything the PDF does. And the print book included in every monthly pack is always matched with the PDF as closely as possible.

download photoshop trial mac download photoshop cs6 tanpa trial download free trial of photoshop can you download a free trial of photoshop free download adobe photoshop tutorials for beginners how do you download photoshop free trial download photoshop touch 1.7.7 download photoshop touch apk for android photoshop touch apk download 2020 photoshop touch ios download

Photoshop is a graphic software used to edit, crop, resize, color, and more on the photograph. It is a dream software for photo editing. It is one of the most designed and used software for the photo editing. Adobe Photoshop is a versatile software that provides a plethora of tools to edit, crop, resize, and color photographs. It is one of the best software in the photo editing industry. It gives a user complete control over their images. Photoshop is a powerhouse for your creative projects. Adobe Photoshop has a multitude of features, even for a beginner. You can share photos and videos via social networks. You can also sort and import more than 800 formats of images and files, while it also has basic photo-editing tools. Adobe Photoshop offers a large library of filters for a variety of effects and enhancements. The software also lets you create multiple layers to customize a photo with or without the help of cloning tools. Adobe Photoshop has simple, yet powerful features. The software can enhance the warm, accurate colors in your photos. You can work on multiple layers at the same time and it has basic image editing tools. It also has layers and strokes tools and masks which can be used to tweak the contrast and lighting in your photos. This software has multiple color profiles can be used to get the best look. Photoshop is the most versatile software for graphics and photo editing. You can work on different layers, adjust the settings of specific elements in one photo, and you can even move and resize images on canvas its simple and easy to use. With its many plug-ins and presets it can get cloned from canvas toolbox. It saves your time and your memories as well.

The Adobe suite is loaded with plenty of superior features designed to create powerful images. However, Photoshop is more than just a photo editing software. It's an all-encompassing image editing software. Photoshop is a tool for professionals and provides designers with powerful tools for utilizing images in a variety of design projects. The full Adobe Suite is more than Photoshop alone . Photoshop is the start of the whole Adobe suite. If you are looking for more than just an image editing tool, you should look into other Adobe design products as well. Designer, blogger, change manager, and former CEO & Founder at Envato Jean-Francois Piessens is a world-renowned creative entrepreneur. His projects include the leading design communities Creative Cow and Envato Market, as well as an award-winning digital publishing platform and creative marketplace Envato Studio. He is also the co-founder of online publishing and creative communities such as Behance, CreativeBits, and Peak Design. Jean-Francois is an internationally recognized creative industry speaker, and has presented at events around the world in front of hundreds of thousands of people. See more at Jean-Francois' website The most useful feature of adobe photoshop is that it is used to edit the images which are stored in the picture archiving computer systems (PACS). The software was originally made in 1991 for this primary purpose. It is used to process and edit the images and the files stored in the PACS. The output of the images is given in the format of DICOM, which is a part of the digital imaging and communication in medicine. The users can view the images in the PACS with the printer display window. The variations of the output files in different geometrical forms are a part of this software. Furthermore, the user can place the images in the different layers and the functions of the layers can be changed any time. The user can place the materials such as filters, text, and effects on the image according to their preference. The user can use the system as an offline device as well as in a networked environment.

<https://soundcloud.com/hrrysmira6/windows-login-unlocker-torrent> <https://soundcloud.com/firnarinasq/tremblay-and-sorenson-data-structures-pdf-free-download> [https://soundcloud.com/brootashw/kodakdigitalgemairbrushprofessionalplug-inv210foradobephotosh](https://soundcloud.com/brootashw/kodakdigitalgemairbrushprofessionalplug-inv210foradobephotoshop-tezipiso) [op-tezipiso](https://soundcloud.com/brootashw/kodakdigitalgemairbrushprofessionalplug-inv210foradobephotoshop-tezipiso) <https://soundcloud.com/fedorkqikul/ms-sql-server-2000-developer-edition-64-bit> <https://soundcloud.com/vfokinw64/primer-6-permanova-reupload-keygen> <https://soundcloud.com/anaruner1980/download-mastercam-x5-full-crack-64-bits> <https://soundcloud.com/nikitababvu/polar-instruments-si9000-v1104-si8000-v1001-more-full-version> <https://soundcloud.com/rsmironanexc/cd-wintv-7-product-code> <https://soundcloud.com/hrrysmira6/drfone-10018-crack-latest-full-toolkit>

There are a few other tools which we're trying and testing right now, that might come your way in future. We are still in the process of testing these tools, but these tools have changed the way we work. If you had been through Photoshop CS6 and above, you wouldn't want to go back to the CS5 Tools. So we have gone through test and tried some extremely useful tools and features such as Content-Aware Scaling, Content-Aware Crop, Content-Aware Fill, Mosaic, Photo Variations. You can find out a complete list of the new features here. Photoshop is jam-packed with a galaxy's worth of tools, features, and controls—and that's just a small sample. Admittedly, the sheer number of tools and features can be daunting to users. Fortunately, though, the shortcuts to Photoshop's most powerful tools and functionality are super simple. The following is a list of what many of us refer to as our "top five Photoshop shortcuts." **Object Selection**

Selecting an individual object in the image is on many photographers' to-do list—especially given the current popularity of the link-up feature in social media: Photoshop's object selection tip. **Remove Background**

For those of us who tell people to "'let the picture tell a story," there's no better way to follow that

advice than by removing unnecessary objects or backgrounds from your images. Learn how to remove backgrounds in Photoshop. **Swirl Around the Spots**

Photoshop has many tools that allow you to move and rotate elements. As you can probably tell from the example above, though, I like to use the Drag to Transform tool, a short way to move an object around in Photoshop, specifically, just to twist it. The tool allows you to twist discrete pixels like the stars in the picture above. Learn how to create a "lens" effect in Photoshop with this tutorial .

[https://shiphighline.com/wp-content/uploads/2023/01/Photoshop\\_CS4\\_Patch\\_With\\_Serial\\_Key\\_Activat](https://shiphighline.com/wp-content/uploads/2023/01/Photoshop_CS4_Patch_With_Serial_Key_Activation_3264bit_2023.pdf) [ion\\_3264bit\\_2023.pdf](https://shiphighline.com/wp-content/uploads/2023/01/Photoshop_CS4_Patch_With_Serial_Key_Activation_3264bit_2023.pdf)

[https://www.nolimitstotalfitness.com/wp-content/uploads/2023/01/Photoshop\\_2020\\_\\_Download\\_free\\_](https://www.nolimitstotalfitness.com/wp-content/uploads/2023/01/Photoshop_2020__Download_free_Serial_Key_Patch_With_Serial_Key_64_Bits_2022.pdf) Serial Key Patch With Serial Key 64 Bits 2022.pdf

<https://mylegalbid.com/obtain-proxima-nova-font-for-photoshop-updated/>

<https://ebookngo.com/2023/01/02/adobe-photoshop-7-0-filter-imagenomic-free-download-exclusive/> <https://bodhirajabs.com/how-can-i-download-photoshop-filters-for-free-exclusive/>

[https://pakyellowbuz.com/wp-content/uploads/2023/01/Photoshop\\_2021\\_Version\\_225.pdf](https://pakyellowbuz.com/wp-content/uploads/2023/01/Photoshop_2021_Version_225.pdf)

<https://cbeexchange.com/wp-content/uploads/2023/01/fredgold.pdf>

[https://teetch.co/wp-content/uploads/2023/01/Download-Photoshop-CC-2018-Cracked-CRACK-For-PC](https://teetch.co/wp-content/uploads/2023/01/Download-Photoshop-CC-2018-Cracked-CRACK-For-PC-Hot-2023.pdf) [-Hot-2023.pdf](https://teetch.co/wp-content/uploads/2023/01/Download-Photoshop-CC-2018-Cracked-CRACK-For-PC-Hot-2023.pdf)

<https://hyenanewsbreak.com/70s-font-obtain-for-photoshop-better/>

[https://earthoceanandairtravel.com/2023/01/02/adobe-photoshop-2021-version-22-4-serial-number-w](https://earthoceanandairtravel.com/2023/01/02/adobe-photoshop-2021-version-22-4-serial-number-with-key-win-mac-x32-64-latest-release-2023/) [ith-key-win-mac-x32-64-latest-release-2023/](https://earthoceanandairtravel.com/2023/01/02/adobe-photoshop-2021-version-22-4-serial-number-with-key-win-mac-x32-64-latest-release-2023/)

[https://www.readbutneverred.com/wp-content/uploads/2023/01/Free-Photoshop-Rain-Brushes-Downl](https://www.readbutneverred.com/wp-content/uploads/2023/01/Free-Photoshop-Rain-Brushes-Download-NEW.pdf) [oad-NEW.pdf](https://www.readbutneverred.com/wp-content/uploads/2023/01/Free-Photoshop-Rain-Brushes-Download-NEW.pdf)

[https://kitarafc.com/photoshop-2021-version-22-3-1-licence-key-hacked-pc-windows-3264bit-final-ver](https://kitarafc.com/photoshop-2021-version-22-3-1-licence-key-hacked-pc-windows-3264bit-final-version-2022/) [sion-2022/](https://kitarafc.com/photoshop-2021-version-22-3-1-licence-key-hacked-pc-windows-3264bit-final-version-2022/)

[https://rehberfirma.net/wp-content/uploads/Adobe-Photoshop-Ps-2018-Free-Download-Extra-Quality.](https://rehberfirma.net/wp-content/uploads/Adobe-Photoshop-Ps-2018-Free-Download-Extra-Quality.pdf) [pdf](https://rehberfirma.net/wp-content/uploads/Adobe-Photoshop-Ps-2018-Free-Download-Extra-Quality.pdf)

[https://entrelink.hk/uncategorized/adobe-photoshop-2021-version-22-1-0-download-full-version-licens](https://entrelink.hk/uncategorized/adobe-photoshop-2021-version-22-1-0-download-full-version-license-code-keygen-2023/) [e-code-keygen-2023/](https://entrelink.hk/uncategorized/adobe-photoshop-2021-version-22-1-0-download-full-version-license-code-keygen-2023/)

[https://finkelblogger.com/download-free-photoshop-2022-version-23-4-1-activation-key-for-mac-and](https://finkelblogger.com/download-free-photoshop-2022-version-23-4-1-activation-key-for-mac-and-windows-update-2022/)[windows-update-2022/](https://finkelblogger.com/download-free-photoshop-2022-version-23-4-1-activation-key-for-mac-and-windows-update-2022/)

[https://teenmemorywall.com/photoshop-2021-version-22-4-1-activation-code-with-keygen-activation](https://teenmemorywall.com/photoshop-2021-version-22-4-1-activation-code-with-keygen-activation-windows-latest-2022/)[windows-latest-2022/](https://teenmemorywall.com/photoshop-2021-version-22-4-1-activation-code-with-keygen-activation-windows-latest-2022/)

<http://www.kenyasdgscaucus.org/?p=40167>

<https://www.jniusgroup.com/wp-content/uploads/2023/01/octafayr.pdf>

<https://www.ucstarawards.com/2023/01/02/adobe-photoshop-64-bit-mac-free-download-new/>

<https://rincontarea.info/adobe-photoshop-2022-version-23-0-1-with-product-key-2023/>

<https://mentorus.pl/how-can-i-download-photoshop-for-free-2021-top/>

[https://parsiangroup.ca/2023/01/photoshop-2021-version-22-4-1-product-key-full-free-license-key-win](https://parsiangroup.ca/2023/01/photoshop-2021-version-22-4-1-product-key-full-free-license-key-win-mac-2023/) [-mac-2023/](https://parsiangroup.ca/2023/01/photoshop-2021-version-22-4-1-product-key-full-free-license-key-win-mac-2023/)

<http://www.jbdsnet.com/essential-brushes-for-photoshop-free-download-install/>

[https://mondetectiveimmobilier.com/2023/01/02/adobe-photoshop-2021-version-22-4-download-serial](https://mondetectiveimmobilier.com/2023/01/02/adobe-photoshop-2021-version-22-4-download-serial-key-patch-with-serial-key-2023/) [-key-patch-with-serial-key-2023/](https://mondetectiveimmobilier.com/2023/01/02/adobe-photoshop-2021-version-22-4-download-serial-key-patch-with-serial-key-2023/)

<http://lamu360.com/2023/01/02/adobe-photoshop-2021-version-22-1-1-download-crack-keygen-2022/> <https://imotisofiaoblast.com/wp-content/uploads/2023/01/mariman.pdf>

[https://kevinmccarthy.ca/download-photoshop-cc-2015-activation-for-mac-and-windows-64-bits-lifeti](https://kevinmccarthy.ca/download-photoshop-cc-2015-activation-for-mac-and-windows-64-bits-lifetime-patch-2022/) [me-patch-2022/](https://kevinmccarthy.ca/download-photoshop-cc-2015-activation-for-mac-and-windows-64-bits-lifetime-patch-2022/)

<http://lights-crystal.com/download-free-paint-brushes-photoshop-work/>

<http://sahabatpare.com/?p=3475>

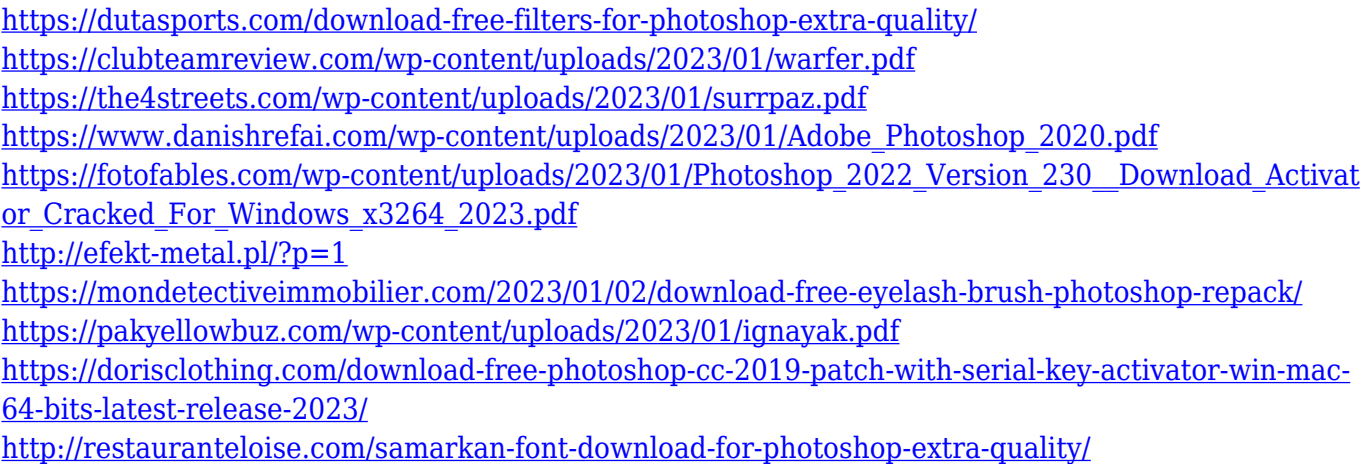

<http://jwbotanicals.com/love-font-photoshop-download-link/>

Adobe Photoshop is top-rated, commercial grade graphics editing software with a high degree of functionality. This makes it popular with professional and hobbyists alike. The latest version of Photoshop, CS6, is a professional standard in the graphics and illustration industry. Adobe has recently announced that Photoshop CC 2015 will be extended to cover 64-bit Macs, and that Photoshop CS6 will be extended to cover the 32-bit Intel Macs that use Mac OS X 10.6 or later. Photoshop CS6 make it easier to get started with Photoshop editing and creation, and to adapt to new features in Photoshop. Recently, Adobe has made a few changes to help you speed up your work. Here is a summary of their products. The program now makes it easier for you to gain knowledge or master the software as you go. Photoshop Elements CC 2015 has features empowering new users to create, edit and manage photos, videos, and drawings. It contains a 16-bit JPEG execution engine, and 11 new filters. The latest Adobe Photoshop CC features help in speeding up your image editing tasks. It allows you to search different things within your image files and helps to sort out multiple layers in an instant. Adobe has announced that Adobe Photoshop CS5 Extended has been extended for the 32-bit Intel Macs that use Mac OS X 10.6 or later. The new 64-bit Intel Macs are getting Photoshop CC 2015 this fall. This software that has revolutionized the creativity arena has a brand new release that sports several new features which will give a new impetus to creativity.